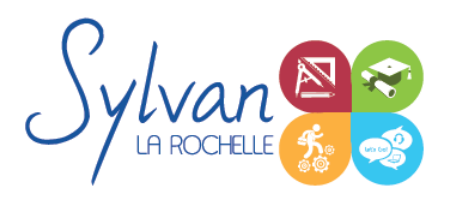

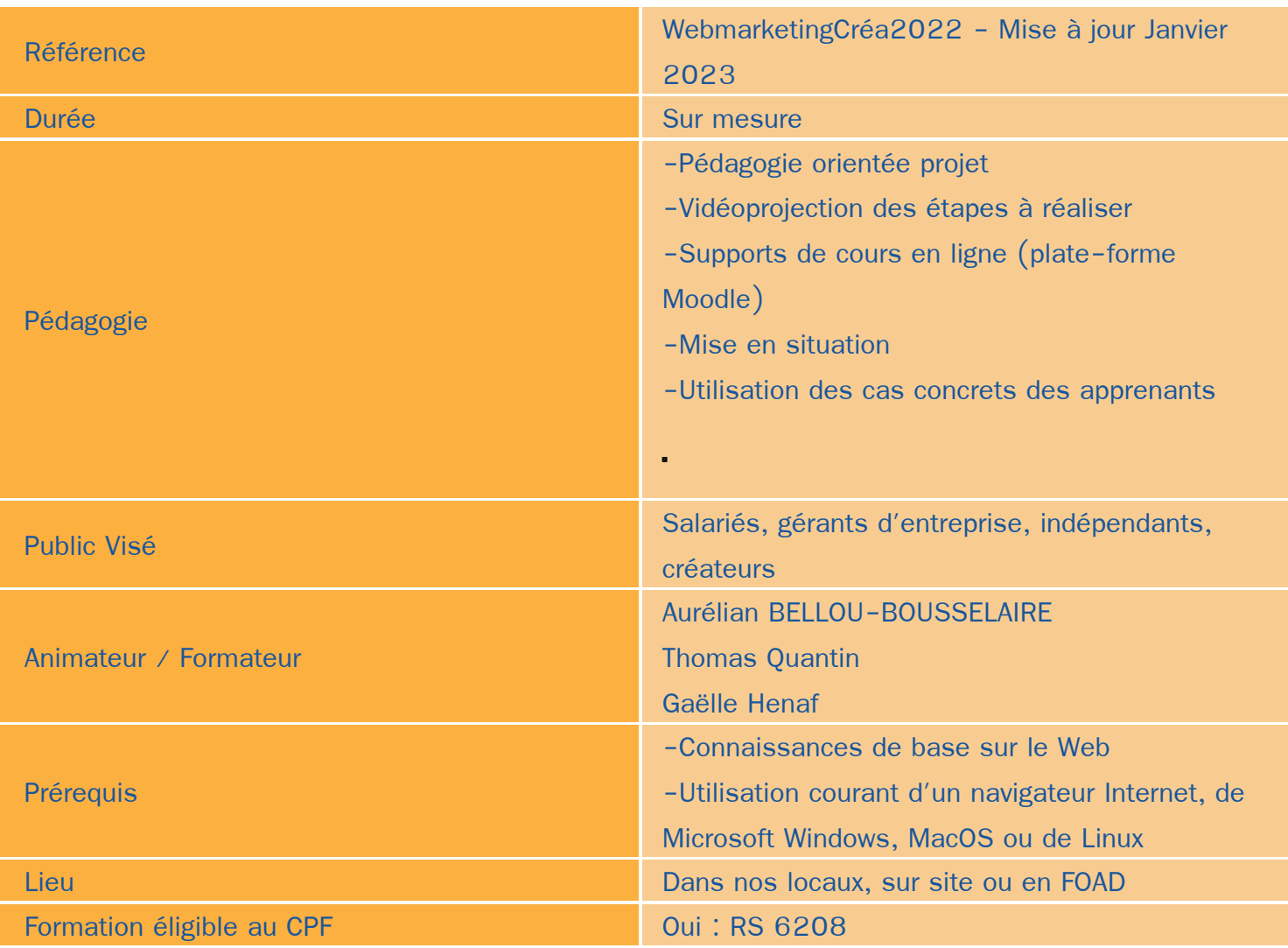

### Objectifs / Finalités

- Définir une stratégie de communication numérique et des services liés ٠
- Réaliser un cahier des charges des fonctionnalités et utilisations prévues pour le site
- Installer, paramétrer et maintenir un site WordPress ۸
- Mettre en place, paramétrer et utiliser les plug-ins et les thèmes WordPress
- Installer, paramétrer et maintenir une boutique Woocommerce ۸
- Utilisation de plug-ins et ajout de fonctions avancées  $\bullet$
- Créer des contenus adaptés au public visé ۸
- Utiliser les outils d'analyse d'audience pour améliorer le référencement et le trafic
- Lier la communication « site » à une communication sociale

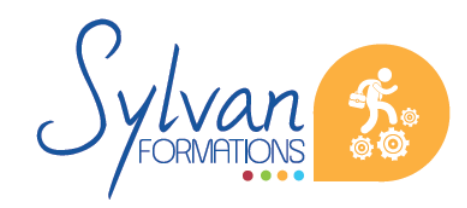

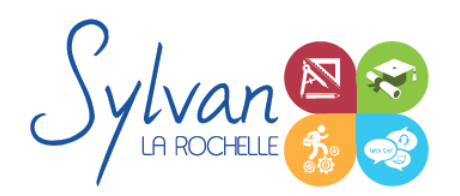

- Maitriser la gestion et la protection des données personnelles (RGPD)
- Créer des contenus visuels adaptés à une utilisation web

## **Thématiques**

Formation modularisée et personnalisée aux compétences préalables et aux besoins du stagiaire

### *Séquence 1 : Préparer la mise en place d'un site WordPress*

- Réaliser un cahier des charges de construction du site en fonction des objectifs de l'entreprise ou de la marque
- Analyser les fonctionnalités nécessaires liées à WordPress et à ses extensions
- Réaliser l'arborescence du site
- Sélectionner un thème en fonction des besoins graphiques et fonctionnels
- Sélectionner un hébergement adapté aux usages et au trafic visé

### *Séquence 2 : Installer et paramétrer un site WordPress*

- Installer l'environnement WordPress
- Effectuer les configurations de base
- Installer et configurer un thème
- Maîtriser les fonctionnalités de l'environnement administrateur
- Evaluer, installer et paramétrer des plug-ins et des extensions WordPress
- Installer et paramétrer Google Insights et lui adjoindre un identifiant Analytics
- Utiliser un compte Google Webmaster Tools
- Optimiser les éléments pour le référencement et le GreenDev
- Installer et paramétrer une boutique WordPress avec Woocommerce
- Créer des rubriques, produits, produits multiples, promotions, paniers, et transports avec Woocommerce
- Utilisation des fonctionnalités avancées de Woocommerce

### *Séquence 3 : Adapter les contenus au public visé*

- Utiliser les bonnes pratiques en rédaction web
- Utiliser les bons wording pour le référencement naturel (SEO)
- Créer et utiliser des contenus adaptés au public visé

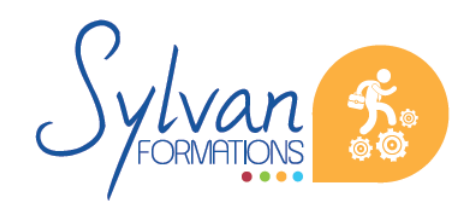

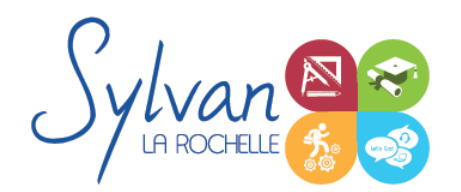

- Adapter le contenu aux moteurs de recherche et au public en situation en handicap
- Adapter la gestion des données à la RGPD
- Utilisation d'un plug-in pour la version multilingue

### *Séquence 4 : Référencement, communication et réseaux sociaux*

- Les méthodes de communication (e-mail, communication locale numérique, mobile, vidéo) ٠
- Les moteurs de recherche et leur fonctionnement
- Adapter sa communication et le contenu des pages web aux moteurs de recherche
- Les outils gratuits de référencement
- Le référencement gratuit (SEO)
- Le référencement payant (SEM)
- La publicité display
- L' analyse d' audience
- La communication virale et sociale (Réseaux sociaux)
- Les liens entre réseaux sociaux et CMS
- Le développement d'une communauté sur les réseaux sociaux (cibles, persona, règles d'affichage, de communication, storytelling…)
- **Webmarketing appliqué aux CMS**

#### *Séquence 5 : Création des pages entreprise sur les réseaux sociaux*

- Créer un profil personnel pour l'adminitrateur
- Créer une page entreprise / marque / produit adaptée
- Faire un choix maîtrisé de nom de page
- Utiliser de manière efficiente l'interface d'administration de la page
- Ajouter des applications ou des liens d'informations vers la page ou depuis la page

#### *Séquence 6 : Connecter la page*

- Maîtriser les « like », partages, followers…
- Maîtriser les connexions directes vers Facebook depuis un autre média
- Identifier les pages concurrentes et les marques et pages de référence
- Créer des liens de contenu entre plusieurs pages
- Maîtriser le contenu dupliqué et le droit d'auteur

*Séquence 7 : Animer une communauté* 

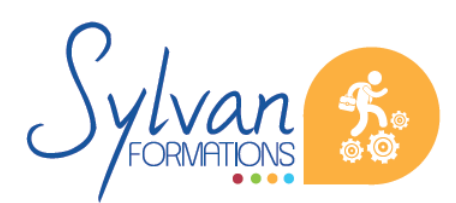

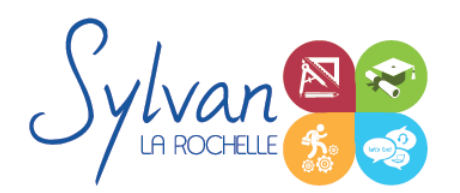

- Gérer les comptes de gestion de la page
- Définir les contenus et la ligne éditoriale en fonction des attentes de la communication globale de l'entreprise
- Ajouter des « posts », créer et animer des événements
- Utiliser les images, la vidéo, les Tag, les stories
- Obtenir les premiers fans et les premiers visiteurs
- Faire grossir la communauté avec des fans de qualité et adaptés au public visé
- Dialoguer avec les visiteurs de la page
- Gérer la sortie de produit, les évolutions de gamme de l'entreprise et les crises.
- Créer des live pour mettre en avant des produits

#### *Séquence 8 : Enrichir la communauté*

- Ajuster l'expérience utilisateur
- Créer une boutique Facebook ou Instagram
- Ajouter des fonctionnalités à la page
- **Ajouter des applications à la page**
- Créer et administrer des sondages et des concours
- Gérer mieux et plus efficacement.
- Lier les boutiques Facebook et Instagram au site WordPress et à sa boutique

#### *Séquence 9 : Les outils publicitaires et statistiques des réseaux sociaux*

- L'utilité de la publicité Facebook
- Les campagnes Instagram
- Créer des campagnes publicitaires pour la page
- Créer des campagnes publicitaires pour mettre en avant une publication
- Etablir un budget cohérent avec les attentes et les performances organiques
- Sélectionner les bons formats publicitaires
- Contrôler les campagnes de publicité et leur efficacité
- Analyser les comportements et les statistiques démographiques
- Mesurer le retour sur investissement
- Utiliser les outils Insight et pixel

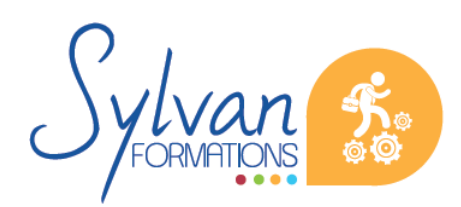

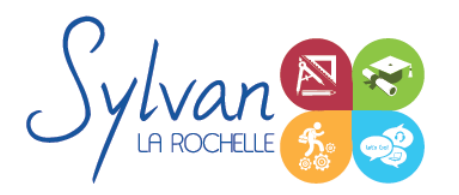

## **Evaluations**

- **Evaluation pratique en fin de chaque séquence avec reprise si nécessaire des points non acquis en totalité**
- Evaluation théorique et pratique en fin de stage ٠
- Possibilité de préparation à la certification Google Partners ۰
- Passage de la certification TOSA WordPress valide 2 ans۰

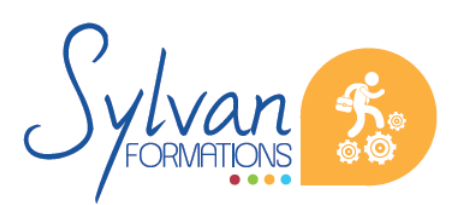